# CS 331: Artificial Intelligence Naïve Bayes

Thanks to Andrew Moore for some course material

## Naïve Bayes

2

- · A special type of Bayesian network
- Makes a conditional independence assumption
- Typically used for classification

# Classification

Suppose you are trying to classify situations that determine whether or not Canvas will be down. You've come up with the following list of variables (which are all Boolean):

| Monday | Is a Monday                               |
|--------|-------------------------------------------|
| Assn   | CS331 assignment due                      |
| Grades | CS331 instructor<br>needs to enter grades |
| Win    | The Beavers won the football game         |

We also have a Boolean variable called CD which stands for "Canvas down"

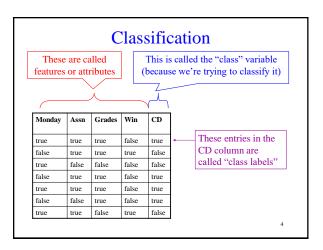

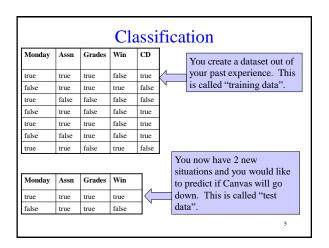

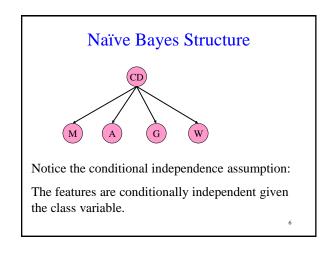

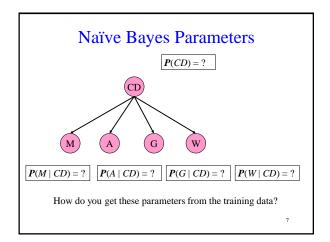

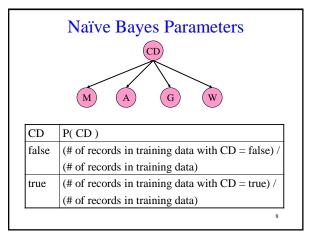

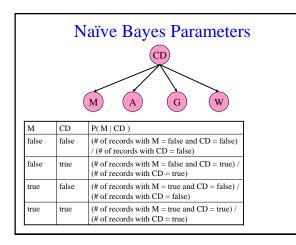

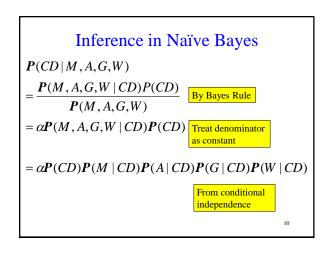

# Prediction

- Suppose you are now in a day when M=true, A=true, G=true, W=true.
- You need to predict if CD=true or CD=false.
- We will use the notation that CD=true is equivalent to cd and CD=false is equivalent to  $\neg$ cd.

11

# Prediction

- You need to compare:
  - $\begin{array}{l} \ P( \ cd \mid m, \, a, \, g, \, w \ ) = \alpha \ P( \ cd \ ) \ P( \ m \mid cd \ ) \ P( \ a \mid cd \ ) \\ cd \ ) \ P( \ g \mid cd \ ) \ P( \ w \mid cd \ ) \end{array}$
  - $\begin{array}{l} -P(\neg cd \mid m,\,a,\,g,\,w)=\alpha \ P(\neg cd \ ) \ P(\ m \mid \neg cd \ ) \ P(\\ a \mid \neg cd \ ) \ P(\ g \mid \neg cd \ ) \ P(\ w \mid \neg cd \ ) \end{array}$
- Whichever probability is the bigger of the two above, that is your prediction for CD
- Because you take the max of the two probabilities above, you can ignore  $\alpha$  (since it is the same in both)

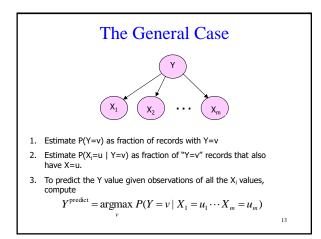

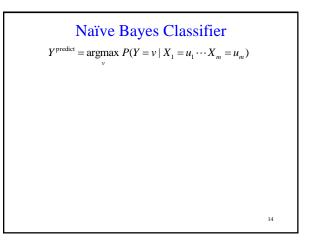

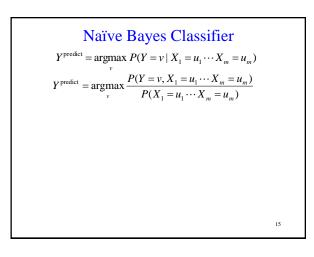

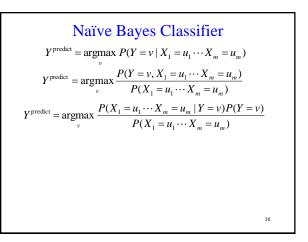

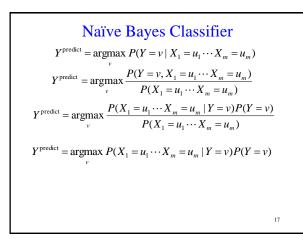

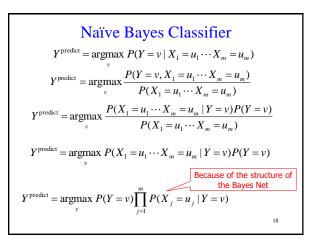

## Technical Point #1

- The probabilities  $P(X_j = u_j | Y = v)$  can sometimes be really small
- This can result in numerical instability since floating point numbers are not represented exactly on any computer architecture
- To get around this, use the log of the last line in the previous slide i.e.

$$Y^{\text{predict}} = \underset{v}{\operatorname{argmax}} \left[ \log(P(Y=v)) + \sum_{j=1}^{m} \log(P(X_j = u_j | Y = v)) \right]$$

# Technical Point #2

- When estimating parameters, what happens if you don't have any records that match a certain combination of features?
- For example, in our training data, we didn't have M=false, A=false, G=false, W=false
- This means that  $P(X_j = u_j | Y = v)$  in the formula below will be 0 and the entire expression will be 0.

$$P(Y = v) \prod_{j=1}^{m} P(X_j = u_j | Y = v)$$
  
Even more horrible  
things happen if you  
had this expression in  
log space

### **Uniform Dirichlet Priors**

Let  $N_j$  be the number of values that  $X_j$  can take on.

$$P(X_j = u_j | Y = v) = \frac{(\text{#records with } X_j = u_j \text{ and } Y = v) + 1}{(\text{# records with } Y = v) + N_j}$$

What happens when you have no records with Y = v?

$$P(X_j = u_j \mid Y = v) = \frac{1}{N_j}$$

This means that each value of  $X_j$  is equally likely in the absence of data. If you have a lot of data, it dominates the  $1/N_j$  value. We call this trick a "uniform Dirichlet prior".

21

| Linumpie |       |        |       |       |  |
|----------|-------|--------|-------|-------|--|
| Monday   | Assn  | Grades | Win   | CD    |  |
| true     | true  | true   | false | true  |  |
| false    | true  | true   | true  | false |  |
| true     | false | false  | false | false |  |
| false    | true  | false  | false | true  |  |
| true     | true  | true   | false | true  |  |
| false    | false | true   | false | true  |  |
| true     | true  | false  | true  | false |  |

Example

#### Compute P(M|CD) using uniform Dirichlet priors

22

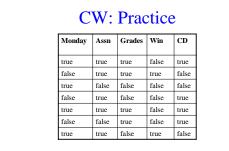

Compute P(W=true|CD=true) using uniform Dirichlet priors

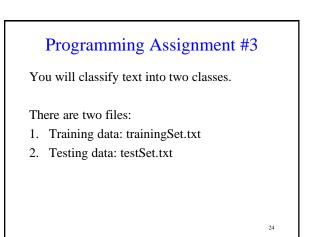

# Programming Assignment #3

Two parts to this assignment:

- 1. Pre-processing step
- 2. Classification step

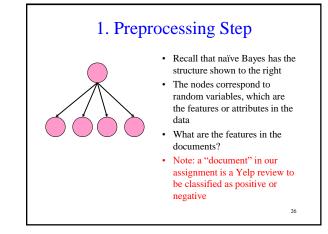

# The Vocabulary The features of the documents will be the presence/absence of words in the vocabulary The vocabulary is the list of words that are known to the classifier Ideally, the vocabulary would be all the words in the English language For this assignment, you will form the vocabulary using all the words in the training data

27

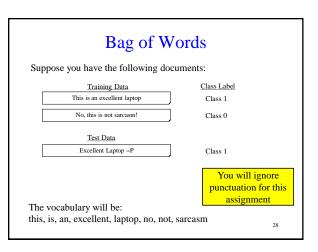

| Vocab: this, | is, an, excellent, laptop, no, not, sarcasm            |
|--------------|--------------------------------------------------------|
| $\bigcup$    | Keep this in alphabetical order to help with debugging |
| Vocab: an, e | excellent, is, laptop, no, not, sarcasm, this          |
|              |                                                        |
|              |                                                        |
|              |                                                        |

| Ne          | xt, conve | rt y | our tra | inin | g an | d test da             | ata int | o features            |
|-------------|-----------|------|---------|------|------|-----------------------|---------|-----------------------|
| <u>Trai</u> | ning Data |      |         |      |      |                       |         |                       |
| an          | excellent | is   | laptop  | no   | not  | sarcasm               | this    | Class Label           |
| 1           | 1         | 1    | 1       | 0    | 0    | 0                     | 1       | 1                     |
| 0           | 0         | 1    | 0       | 1    | 1    | 1                     | 1       | 0                     |
| Test        | Data      |      |         |      |      |                       |         |                       |
| an          | excellent | is   | laptop  | no   | not  | sarcasm               | this    | Class Label           |
| 0           | 1         | 0    | 1       | 0    | 0    | 0                     | 0       | 1                     |
| ou v        |           |      |         |      |      | a in featu<br>on this |         | rm, with the features |

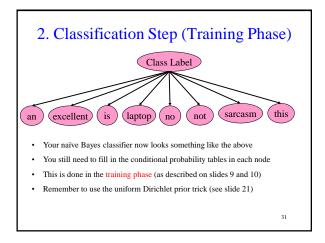

# 2. Classification Step (Testing Phase)

#### Testing phase

- · Load the featurized test data
- For each document in the test data, predict its class label

32

 This requires computing: P(Class label | Words in document)

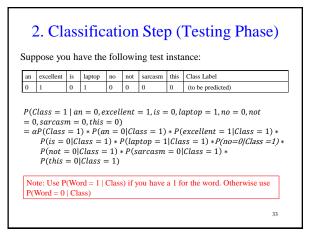

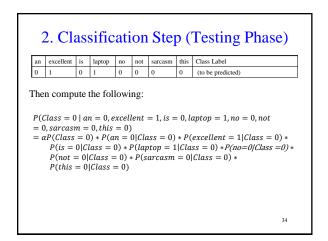

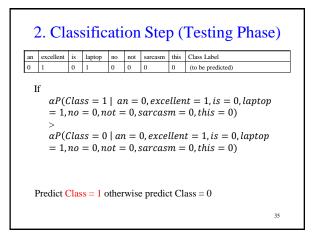

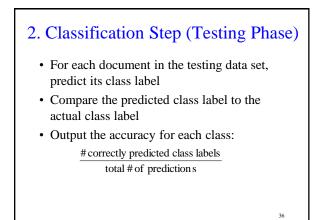

# Results

There are two sets of results we require:

- 1. Results #1:
  - Use trainingSet.txt for the training phase
  - Use trainingSet.txt for the testing phase
  - Report accuracy
- 2. Results #2:
  - Use trainingSet.txt for the training phase
  - Use testSet.txt for the testing phase
  - Report accuracy

37

# What You Should Know

- How to learn the parameters for a Naïve Bayes model
- How to make predictions with a Naïve Bayes model
- How to implement a Naïve Bayes Model